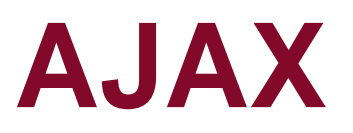

Riccardo Rosati

Linguaggi e tecnologie per il Web Corso di laurea in Ingegneria informatica e automatica Sapienza Università di Roma a.a. 2018/2019

**http://www.dis.uniroma1.it/~rosati/lw/**

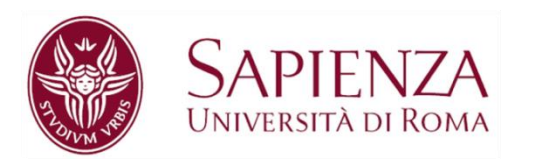

### **AJAX**

- AJAX = Asynchronous Javascript and XML
- Tecnologia basata su JavaScript e sull'interazione **asincrona** tra web client e web server
- Interazione asincrona: il web client (browser) fa una richiesta al server ma, a differenza delle altre forme di interazione previste, NON si interrompe fino all'arrivo della risposta (response) da parte del server
- Inoltre è possibile (ri)caricare solo una piccola parte della pagina attualmente visualizzata dal browser: ciò comporta maggiore velocità di esecuzione del browser e maggiore fluidità nell'interazione con l'utente

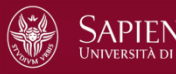

### **AJAX**

- XML è il formato inizialmente previsto per lo scambio dei dati tra client e server
- Tuttavia, i dati possono essere scambiati anche in altri formati (JSON o altro)

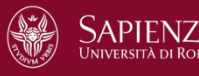

### **AJAX**

- AJAX è basato sull'interazione asincrona tra server e client
- **XML Http Request Object (XHR)** è l'oggetto che permette la comunicazione asincrona tra client e server
- Per attivare tale tipo di comunicazione, il client deve creare un nuovo oggetto XHR ed usare gli attributi e i metodi di questo oggetto
- XHR non è un oggetto standard del DOM W3C, ma è standard WHATWG ed è attualmente supportato da tutti I browser (ma in modi diversi)

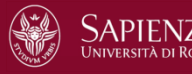

### **XMLHttpRequest object: attributi**

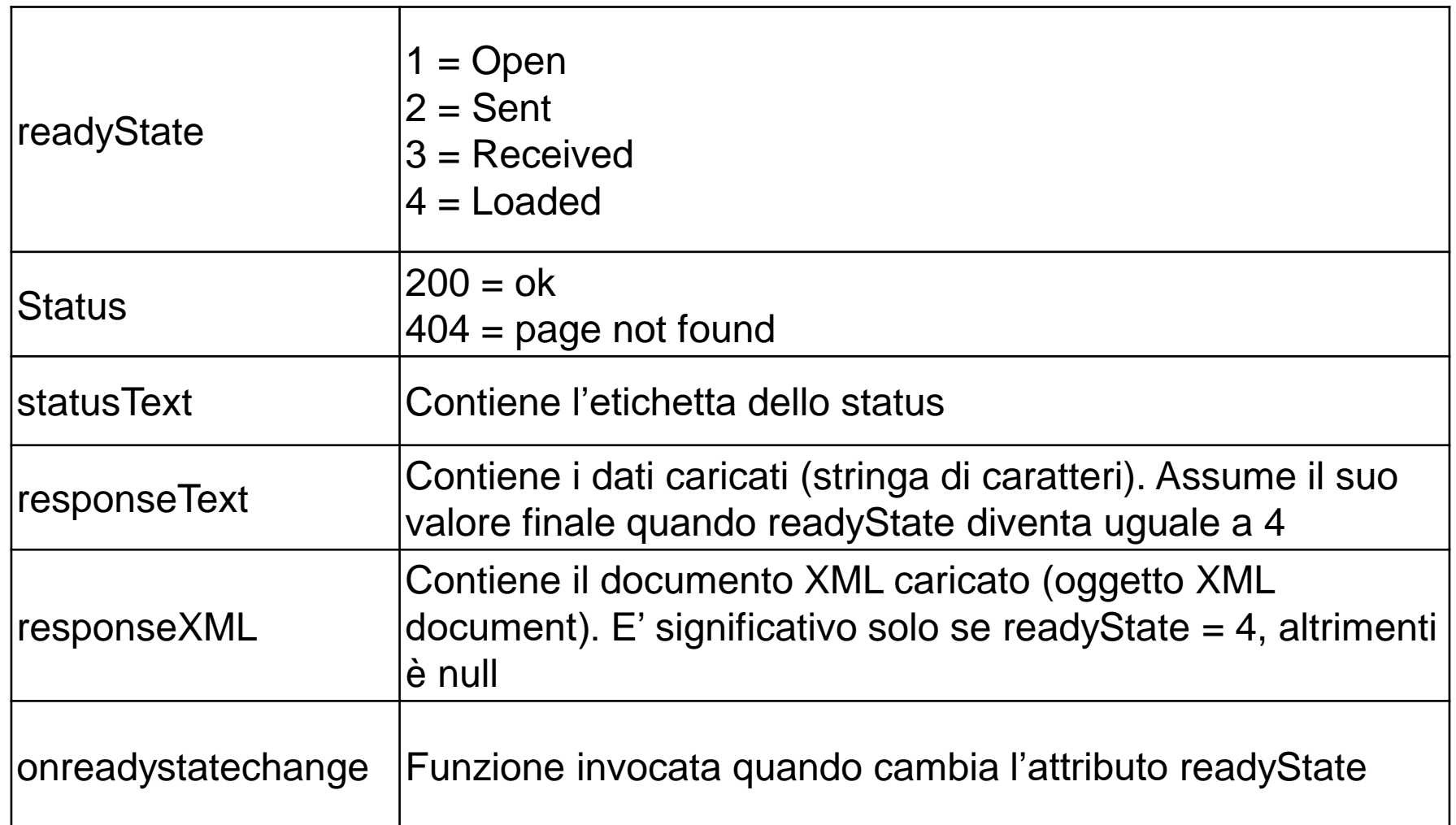

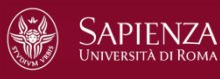

### **XHR object: metodi**

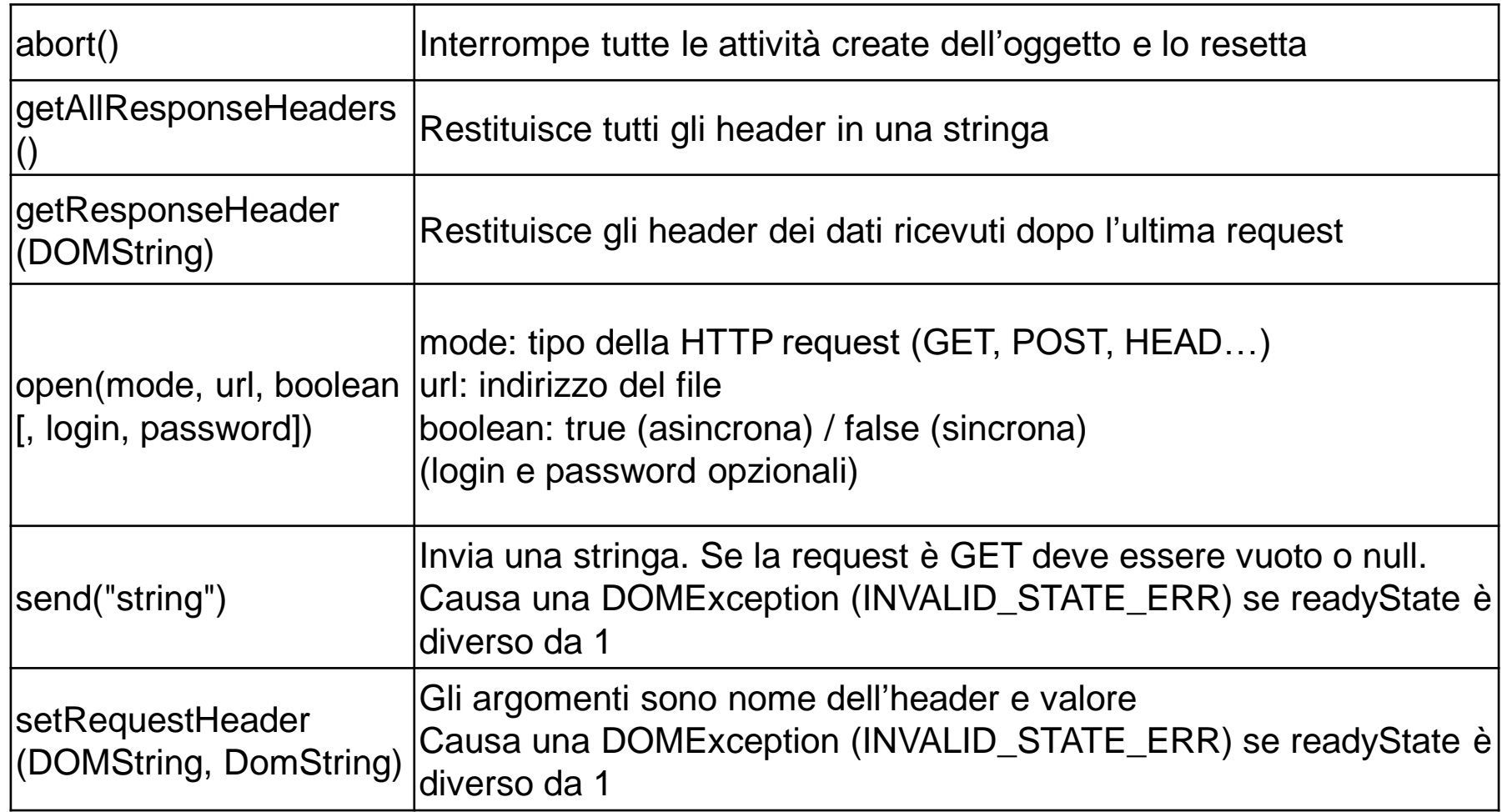

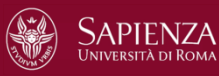

### **AJAX: esempio**

```
<!DOCTYPE HTML>
<html>
  <head><title>AJAX: semplice esempio</title></head>
  <body>
    <div>
      <button>Documento_1</button>
      <button>Documento_2</button>
      <button>Documento_3</button> 
      <button>Documento_4</button>
    </div>
    \langlehr/><div id="zonaDinamica">
      Seleziona il documento da visualizzare
    </div>
    \langlehr/>
    Resto del documento<br/>
```
...

### **AJAX: esempio (segue)**

```
<script>
 var documenti = document.getElementsByTagName("button");
 for (var i = 0; i < documenti.length; i++) {
   documenti[i].onclick = caricaDocumento;}
 function caricaDocumento(e) {
   var httpRequest = new XMLHttpRequest();
   httpRequest.onreadystatechange = gestisciResponse;
   httpRequest.open("GET", e.target.innerHTML+".htm", true);
   httpRequest.send();
  }
```
/\* si noti l'uso della proprietà target degli eventi, che restituisce l'elemento che ha causato l'evento \*/

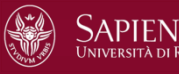

### **AJAX: esempio (segue)**

```
function gestisciResponse(e) {
       if (e.target.readyState == 4 && e.target.status == 200) {
         document.getElementById("zonaDinamica").innerHTML
         = e.target.responseText; 
       }
     }
   </script>
 </body>
</html>
```
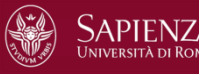

### **Esempio**

#### Documento iniziale:

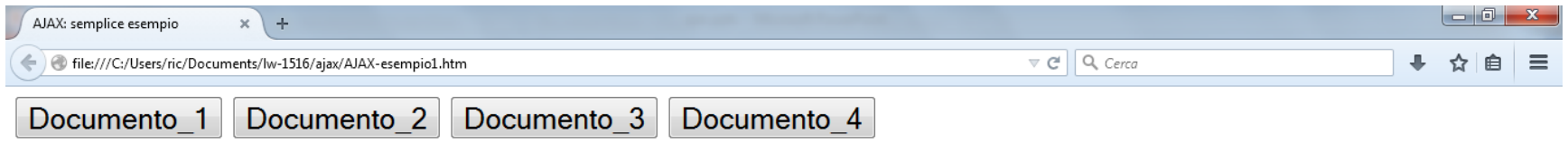

Seleziona il documento da visualizzare

#### Resto del documento

 $\ldots$ 

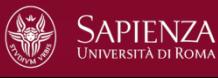

# **Esempio (segue)**

#### Cliccando sul bottone Documento\_1 si ottiene:

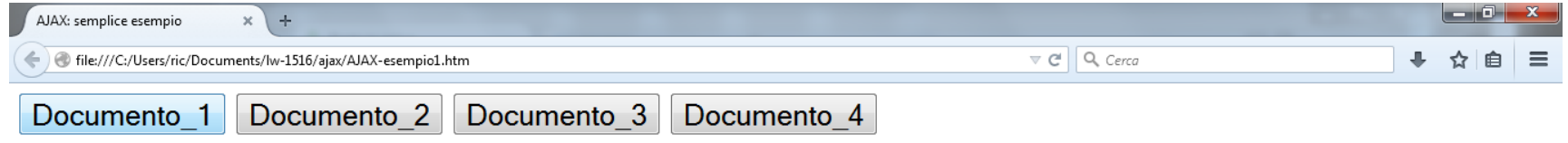

### Documento 1

Questo è il documento 1

Resto del documento

 $\ldots$ 

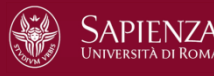

# **Esempio (segue)**

### Cliccando sul bottone Documento\_2 si ottiene:

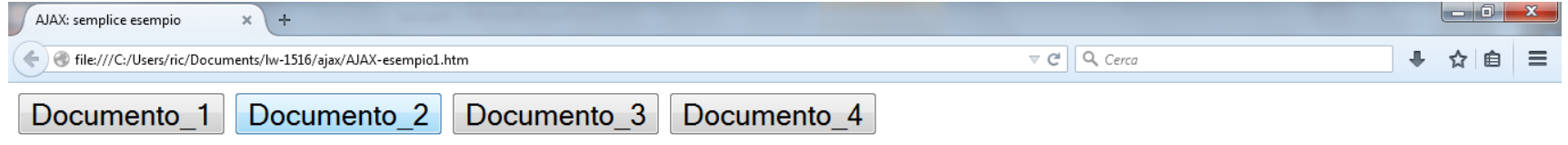

### **Documento 2**

Questo è il documento 2

Resto del documento

 $\ddotsc$ 

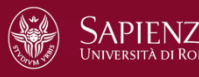

### **Esempio: commenti**

- Nota bene: ad ogni clic su un bottone, non viene ricaricato tutto il documento
- Solo il contenuto del tag <div id="target"> del documento iniziale viene modificato dall'interazione asincrona con il server
- Ricordiamo che ad ogni invocazione di funzione associata ad un evento viene automaticamente passato un argomento corrisponente all'evento stesso (argomento e nelle dichiarazioni delle funzioni dell'esempio)
- L'evento ha l'importante proprietà **target** che contiene l'oggetto che ha causato l'evento

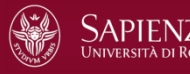

### **Interazione sincrona**

- Nel caso di open sincrone (attributo boolean=false), l'interprete JavaScript si ferma fino a che non viene ricevuta risposta dal server
- per questo le open sincrone vanno in genere evitate o comunque limitate

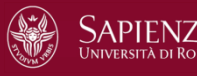

### **Caricamento di documenti XML**

- AJAX e l'oggetto XMLHttpRequest trattano in modo speciale il caso in cui la risorsa oggetto della comunicazione tra client e server sia un documento XML
- In tal caso, il documento è memorizzato, sottoforma di oggetto XML document, nell'attributo **responseXML** (e non in responseText)
- per manipolare tale oggetto si possono usare i metodi del Document Object Model (DOM) di XML

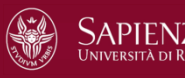

### **Esempio con risorsa XML**

Supponiamo ora che i precedenti documenti da caricare siano file XML. Supponiamo ad esempio che il file Documento\_1.xml sia:

```
<?xml version="1.0"?>
<radiceDocumento>
  <titolo>
    Documento 1
  </titolo>
  <contenuto>
    ...
  </contenuto>
</radiceDocumento>
```
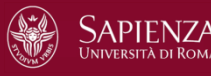

### **Esempio con risorsa XML (segue)**

(stessa struttura per i file Documento\_2.xml, Documento\_3.xml e Documento\_4.xml)

In tal caso tali documenti verrebbero ricevuti nell'attributo responseXML.

La funzione caricaDocumento andrebbe modificata nel seguente modo:

```
function caricaDocumento(e) {
   var httpRequest = new XMLHttpRequest();
   httpRequest.onreadystatechange = gestisciResponse;
   httpRequest.open("GET", e.target.innerHTML + ".xml", true);
   httpRequest.send();
```
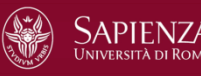

}

## **Esempio con risorsa XML (segue)**

La funzione gestisciResponse andrebbe modificata come segue:

```
function gestisciResponse(e) {
 if (e.target.readyState == 4 && e.target.status == 200){
    var resp = e.target.responseXML;
    var x = resp.getElementsByTagName("titolo");
     document.getElementById("zonaDinamica").innerHTML=
         "<h1>"+x[0].childNodes[0].nodeValue+"</h1>";
  }
}
```
(viene visualizzato il contenuto testuale dell'elemento titolo del file XML)

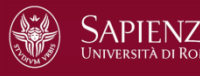